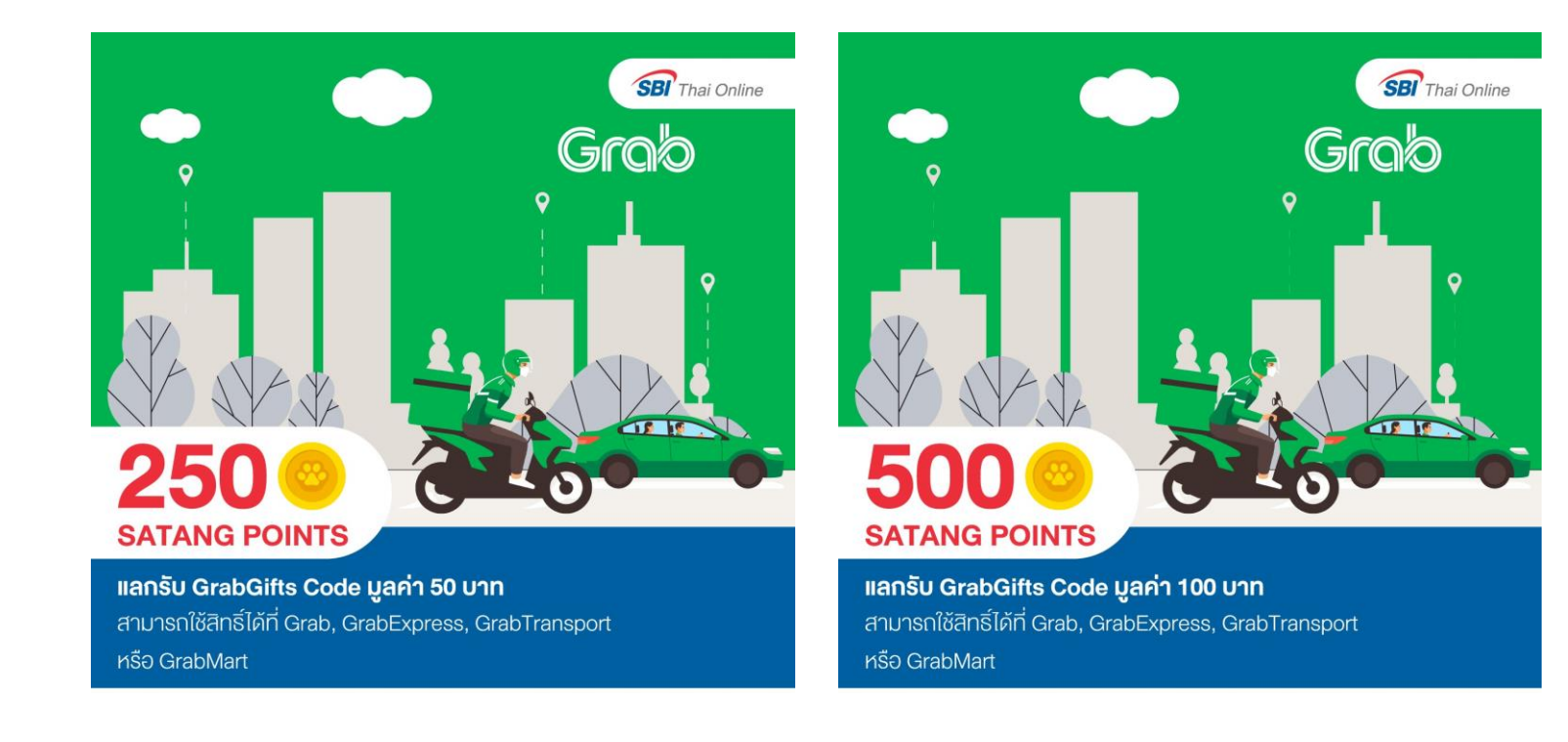

## **Grab Journey**

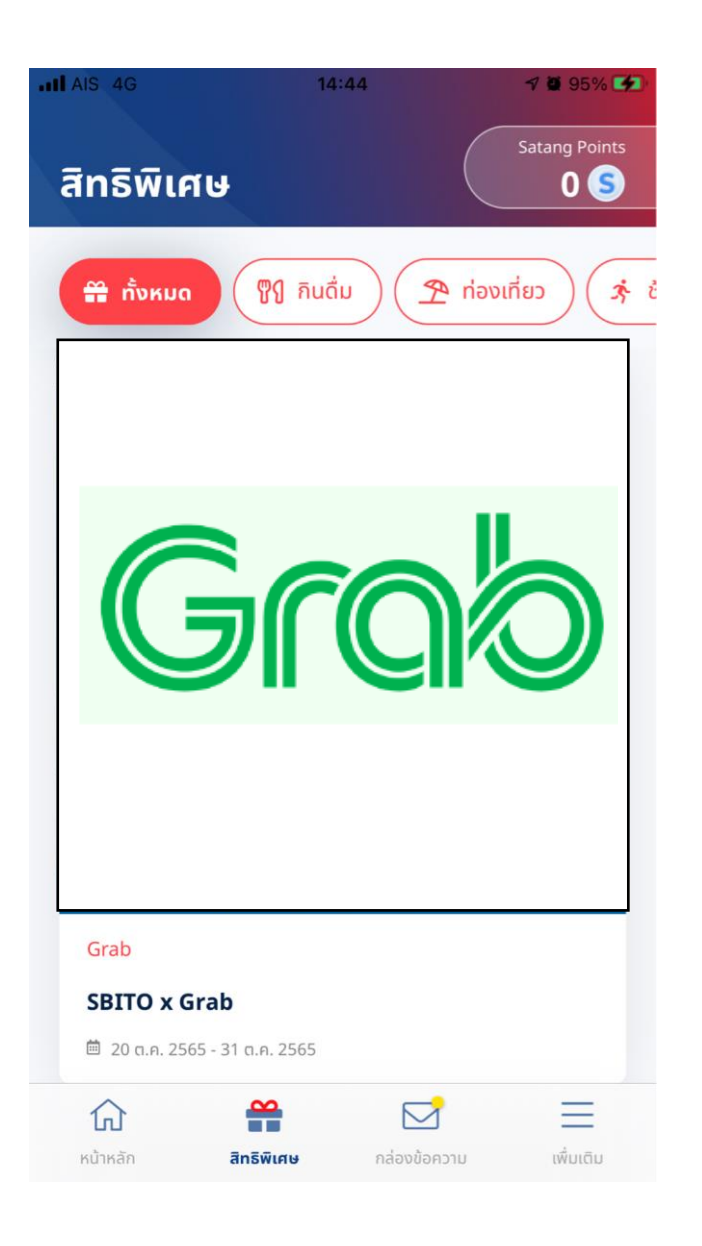

### $.11$  AIS 4G 14:25  $1090\sqrt{2}$  $\leftarrow$ Grab **SBITO x Grab** □ 20 g.a. 2565 - 31 g.a. 2565 รายละเอียด 250 Satang Points แลกรับ E-GrabGifts มูลค่า 50 บาท จำกัด 100 ิสิทธิ์ / เดือน หลังกดแลกแล้ว รหัสโค้ดและบาร์โค้ดจะขึ้นภายใน 15 นาที แต่สามารถ Copy โค้ดและเก็บไว้ใช้ได้จนถึง 1 ก.พ. 2566 เงื่อนไข • E-GrabGifts 1 โค้ด มีมูลค่า 50 บาท โดยสามารถใช้สิทธิ์ได้ 1 ้ครั้ง / เดือน • สามารถใช้งาน E-GrabGifts 1 โค้ด ใช้ได้เพียง 1 ครั้งเท่านั้น • สามารถใช้สิทธิ์ได้ที่ GrabFood, GrabExpress, GrabTransport หรือ GrabMart • บริษัทขอสงวนสิทธิ์ไม่สามารถเปลี่ยนหรือคืนของรางวัลได้ใน ทุกกรณี • บริษัทอาจมีการเปลี่ยนแปลงเงื่อนไขแคมเปญได้ โดยมิต้อง ้แจ้งให้ทราบล่วงหน้า การตัดสินของบริษัทถือเป็นที่สิ้นสุด • เงื่อนไขเป็นไปตามที่บริษัท Grabtaxi (Thailand) กำหนด **แลกรับสิทธิ์**

1 . เ ม นู ส ท ิ ธ พ ิ เ ิ ศ ษ กดเมนูสิทธิพิเศษ

2. แลกรับสิทธิ์ ึกดแลกรับสิทธิ์ โดยสามารถกดได้ เมื่อ ื่ สิทธิพิเสษยังสามารถแลกรับสิทธิ์ได้

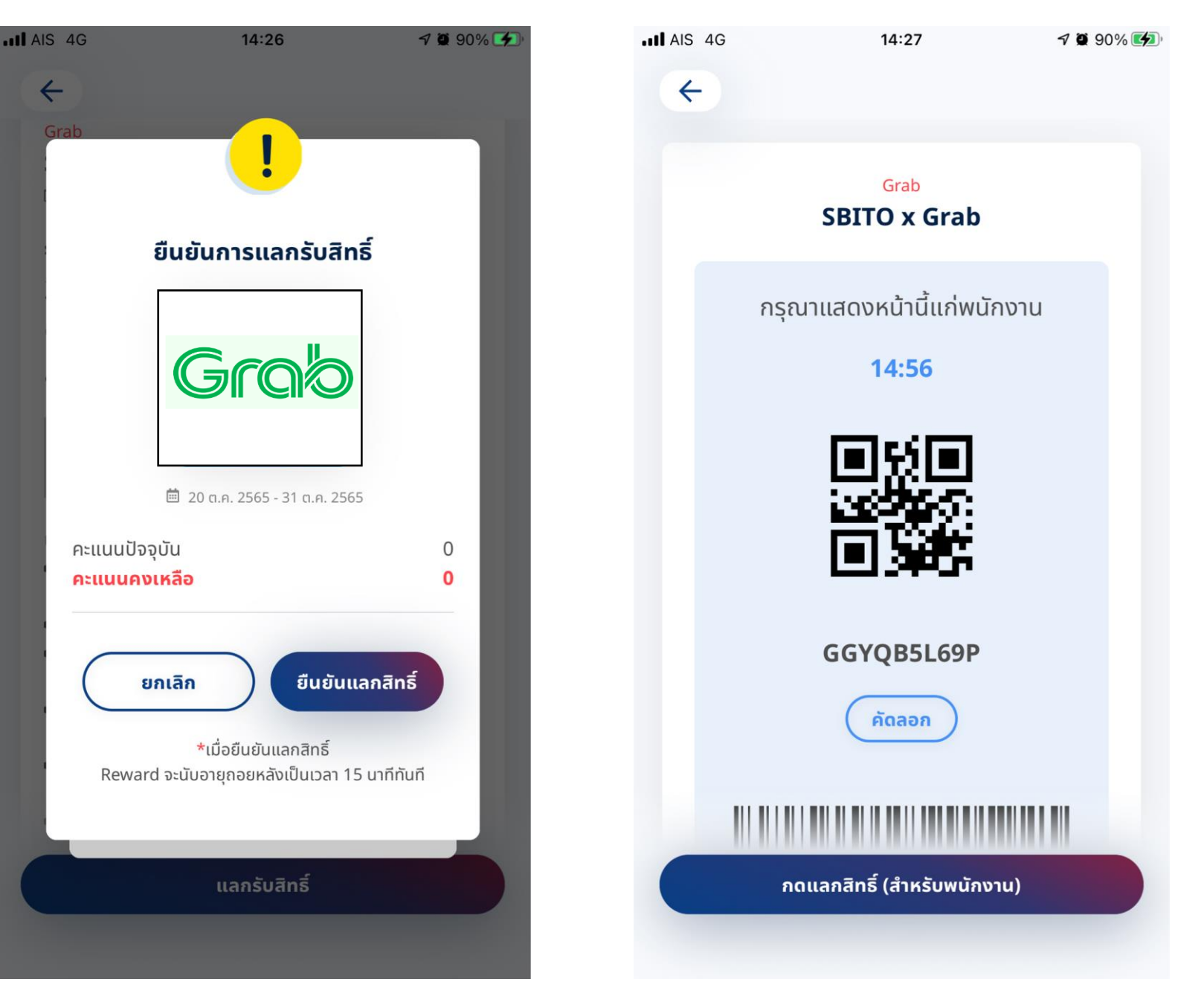

### 3.ยนื ยันการแลกรับสทิ ธิ์ 4.กดคัดลอก Code

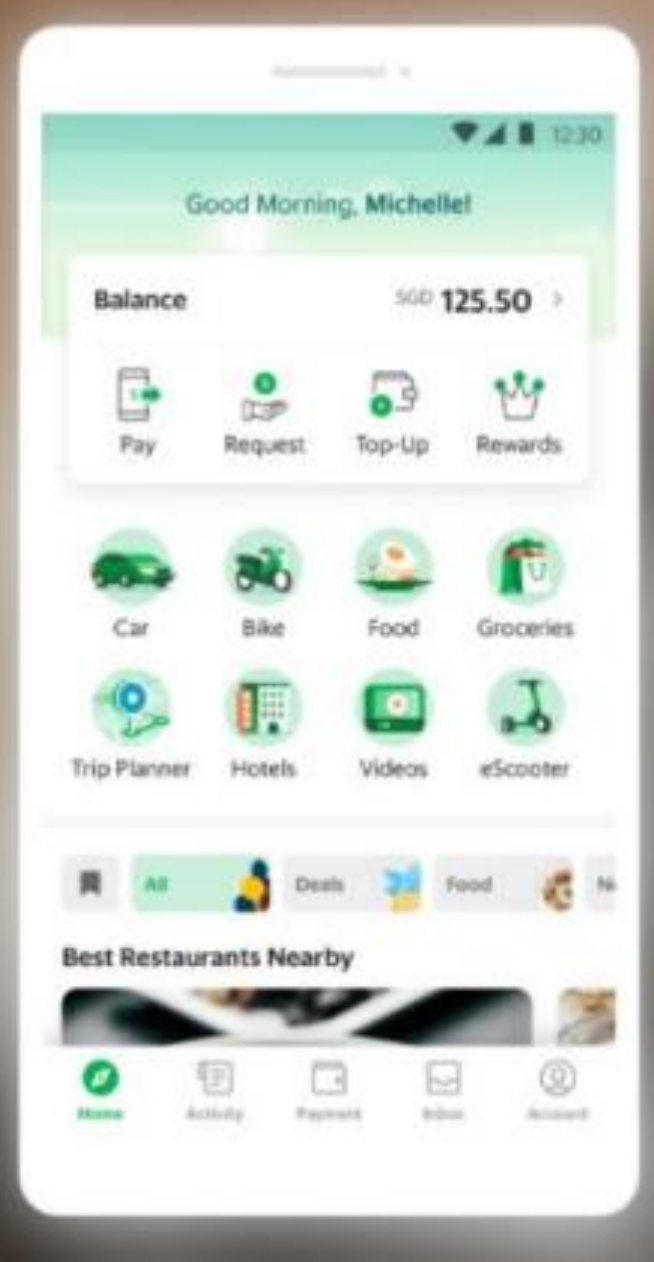

### **Download The Grab App Now!**

Scan QR Code

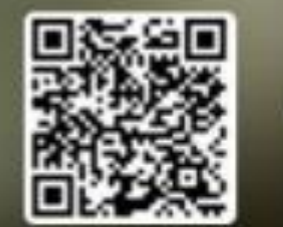

 $\mathbb{R}$ 

 $or$ 

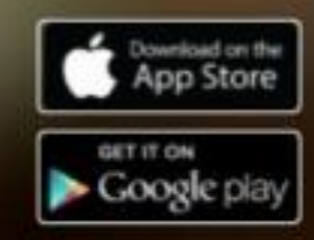

## ขั้นตอนการกดรับ Gift โดยกรอกรหัสโค้ด

 $9:41$  $\leftarrow$  GrobGifts Have GrabGifts? Redeem them Call to actio Send gift 精  $\rightarrow$ Main sciences happy today **Gift card designs** Birthday Thank You Cheer Up **Featured gifts** Food Mart Transport Other information **Business orders** Porcahae Grab@fts in bulk เปิดแอปูพลิเคชั่นแกร็บ จาก นั้นเลือก Gifts

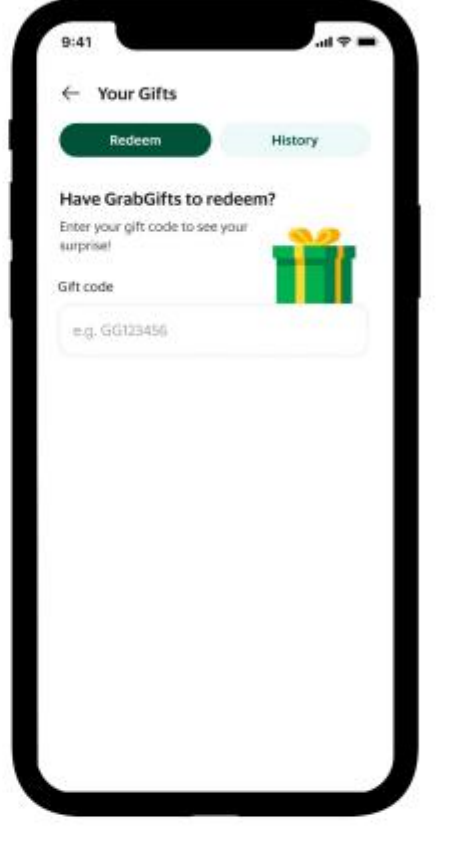

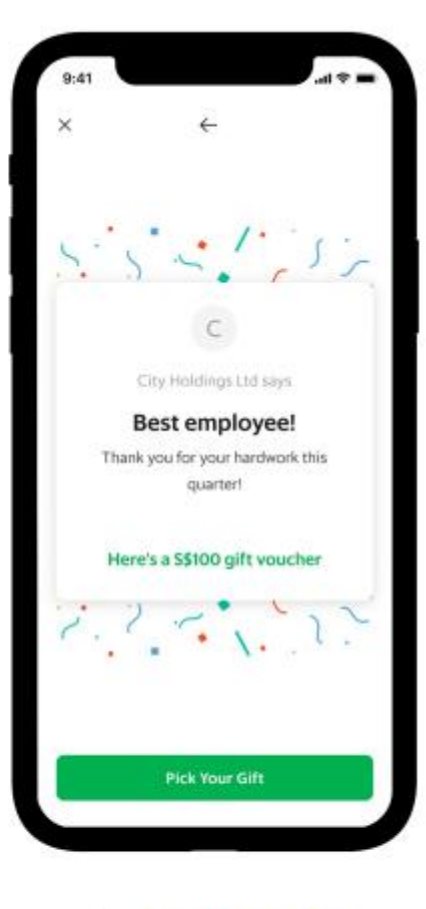

จากนั้นแตะที่ไอคอน "กล่องของขวัญ" ที่มุมขวาบน

กรอกรหัส Gift Code<br>ที่ได้รับ

**ARn 'Pick Your Gift'** จากนั้นระบบจะพาคุณไป เลือกรับโค้ดเพื่อเก็บไว้ใน My Rewards ต่อไป

## ขั้นตอนการกดรับ (ต่อ)

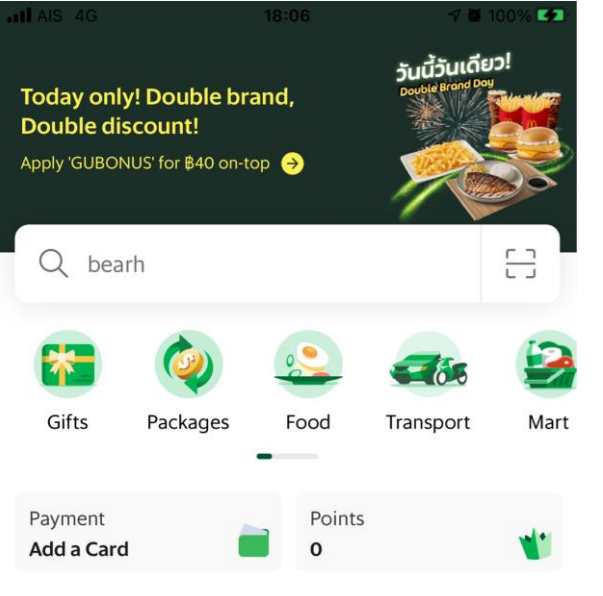

### สั่งเลย $\rightarrow$

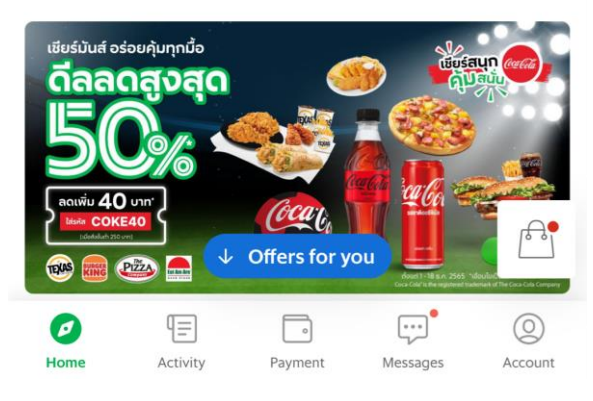

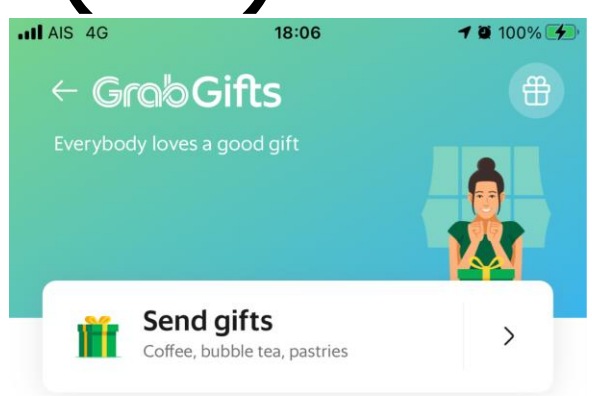

### Send gifts for any occasion

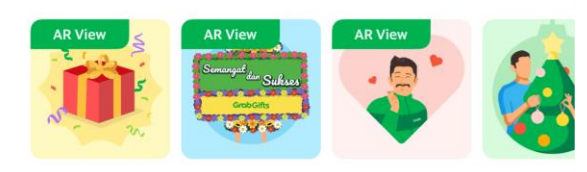

Happy Birthday! Cheer Up! Thank You! **Be Bright** 

### Choose from a variety of gifts

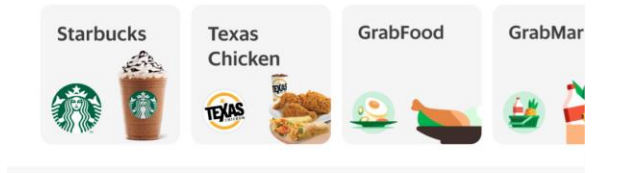

#### **Other information**

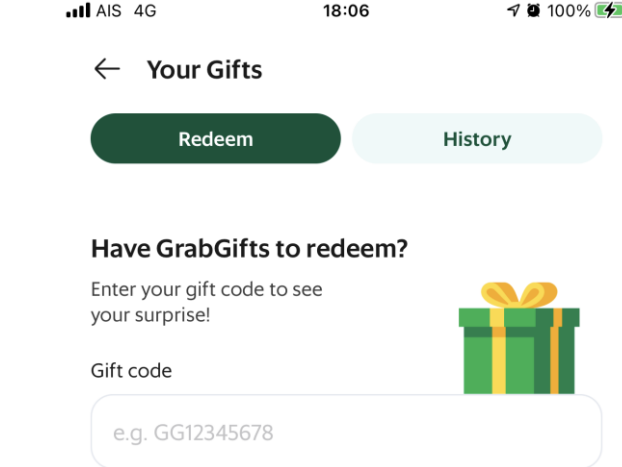

# ขั้นตอนการกดรับ (ต่อ)

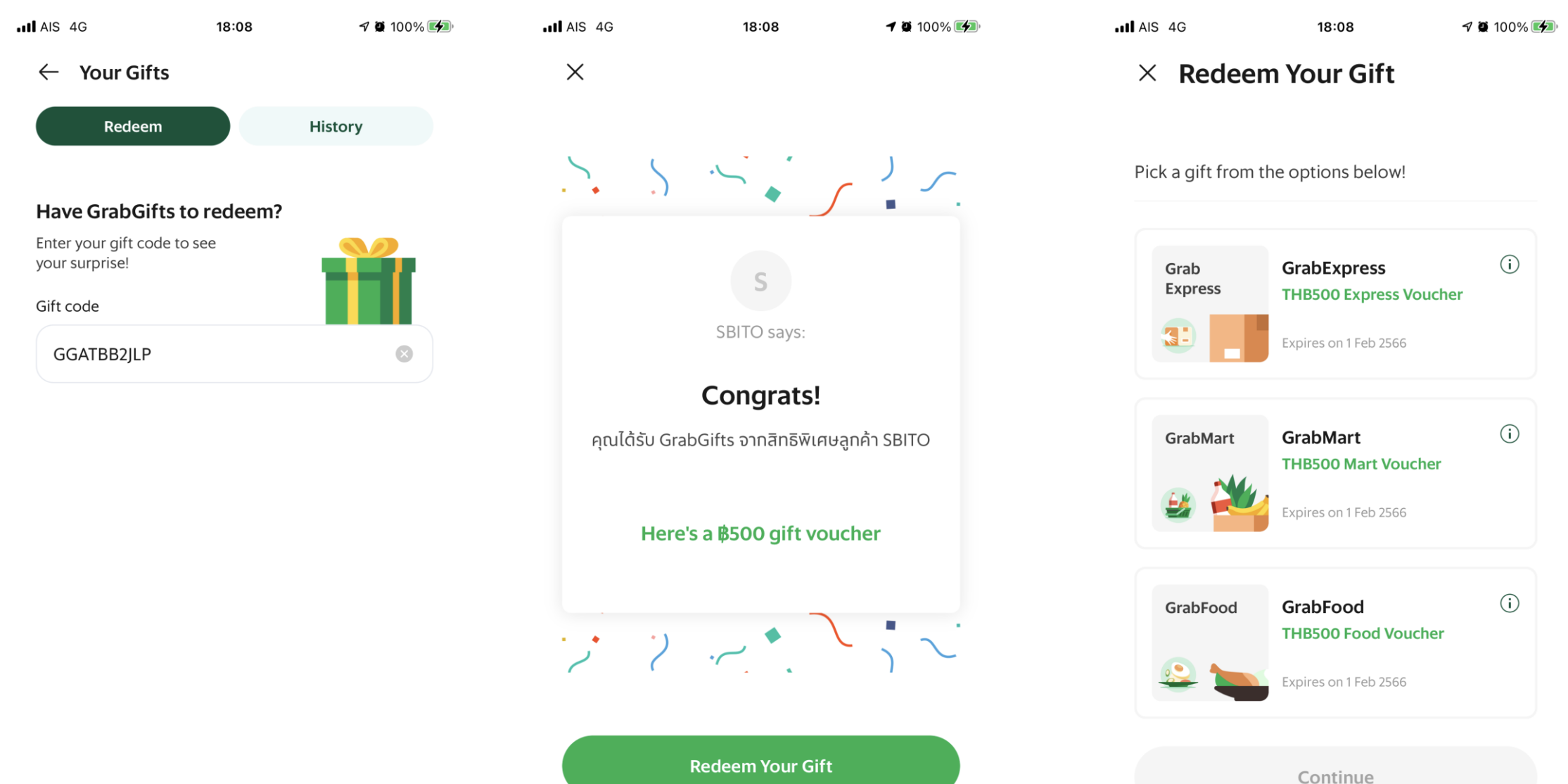